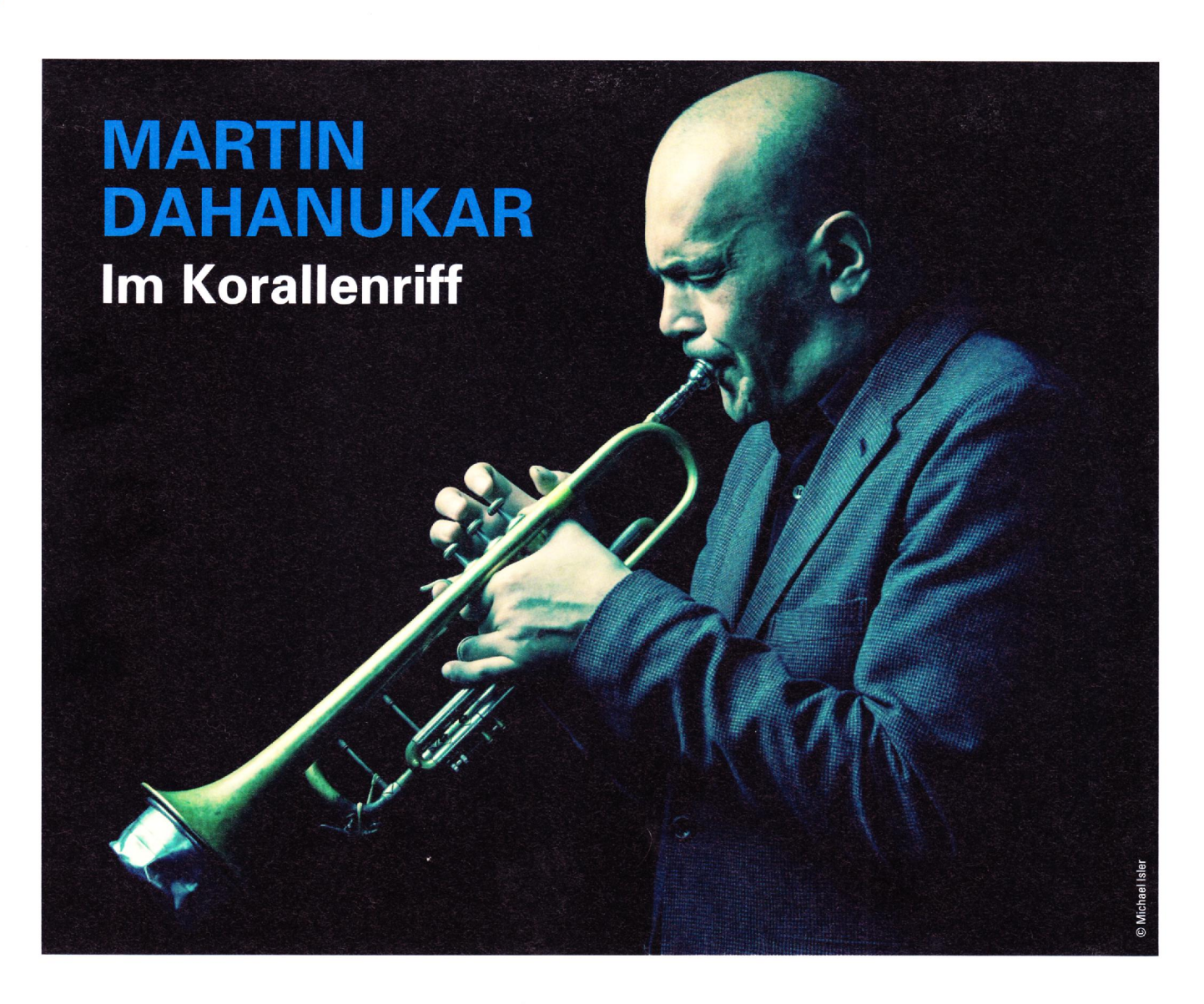

Nach seinem jazzrockigen Vorgänger-Album Scent of Jungle nimmt Trompeter Martin Dahanukar den Hörer jetzt mit auf eine cineastische Reise, die von prächtigen Klangfarben und hypnotisch-pulsierenden Stimmungen geprägt ist.

## Von Andreas Collet

Traumesrauschen, der ungewöhnliche Albumtitel dieses imaginären Soundtracks, führt zurück ins Jahr 2007. Bei der Rückkehr von einem Gig in einem Electro-Club in Bombay stellte Dahanukar fest, dass sich in unmittelbarer Nähe seiner Wohnung eine halbe Million Menschen versammelt hatten, um den Dr. Ambedkar Day, den Todestag des Schutzpatrons aller Dalits, der Unberührbaren Indiens, zu feiern. "Dieses permanente Flirren und Tönen in der Luft begleitete mich in meinen Träumen, und Traumesrauschen passt einfach gut zu dem filmischen Bezug, den ich auf dieser Aufnahme verfolge", erklärt der 1972 als Sohn einer Inderin und eines Deutschen Geborene. Es ist das Gleiche wie bei einem guten Film oder guter Musik: Man kann in eine Art Trance fallen. Auf der einen Seite scheint alles selbstverständlich, klar und kristallin, aber man ist sich nicht sicher, ob man noch wach und bei vollem Bewusstsein ist. Genau diesen Zustand wollte Dahanukar einfangen und in Klänge umsetzen.

In seiner Musik verarbeitet der Trompeter, der heute in Bern wohnt, was er erlebt und was ihn bewegt. "Bei mir passiert alles sehr spontan und natürlich. Ich spiele und höre einfach nur die Musik, die mir Spaß macht, quasi ohne Konzept. Das ist einfach eine Sache des Feelings", sagt er. Es sind Stimmungen und Momentaufnahmen, die ihn in seinen Kompositionen beeinflussen, aber auch Erinnerungen an Menschen oder fiktive Filmwelten. Anstatt ein Konzept-Album mit Soundtracks bekannter Komponisten aufzunehmen, entschloss er sich für ein Werk, das seine eigenen Stücke in den Fokus stellt. Bis auf "Salaam Bombay" stammen alle aus seiner Feder. "Alles andere wäre zu langweilig.

Ich wollte einfach etwas sehr Persönliches, Intimes erschaffen", sagt Dahanukar.

Dass die Musik so organisch und gewachsen klingt, hat seinen Grund. Das Quartett mit Michael Haudenschild (p, rhodes), Philipp Moll (b) und Willy Kotoun (perc) spielt seit zwei Jahren einen montäglichen Steady Gig in Bern, da kann sich einiges entwickeln. "So machen es ja auch Nik Bärtsch in Zürich und Mike Stern in New York." Dadurch, dass sie die Stücke öfter spielen, komplettieren sie sich auf eine dynamische Weise, teils schrieb er sie um und ließ sie reifen. "Noir Est La Mer' habe ich schon als Fünfzehnjähriger geschrieben, aber nur die Akkorde haben wir jetzt wieder hervorgeholt. Damals war ich mit meiner Familie in Südfrankreich in den Ferien und war begeistert von den Rock-Bands, die jeden Freitag und Samstag dort spielten, und der Musik, die im Radio lief. Ein paar Tage später wäre ich allerdings fast ertrunken, nur knapp konnte ich mich ans Ufer retten. So erklärt sich diese dunkle, klare Stimmung", erinnert sich Dahanukar. "L'eclisse Tout Autour De Nous" ist eine Hommage an den Regisseur Michelangelo Antonioni und seinen Film Liebe 1962. "Er verwendete in seinen Filmen quasi gar keine

Musik, aber seine Bildsprache ist dermaßen musikalisch, dass ich eine Musik schreiben wollte, die diese Einsamkeit und diesen Pessimismus widerspiegelt."

Dahanukars verdichtendes Spiel und sein Gespür für Pausen erinnern sehr an Miles Davis, aber auch Harry "Sweets" Edison und Dizzy Gillespie haben ihn beeinflusst. "Miles haut mich einfach um. Sein zweites Quintett ist auch aus heutiger Sicht immer noch unerreicht, und seine Fähigkeit, etwas entstehen, es wachsen zu lassen, beeindrucken mich sehr. Aber ich bin nicht auf ihn fixiert. Da gibt es noch so viel mehr. Ahmad Jamal zum Beispiel, insbesondere die Dynamik seiner Band und die Ökonomie ihres Spiels. Überhaupt gefällt es mir, wenn Raum gelassen wird, es Pausen und Momente der Stille gibt. Das inspiriert", ergänzt er.

Beim Komponieren denkt er zuerst an seine Band, denn die Jungs müssen die Stücke umsetzen und in oszillierende Schwingungen versetzen. So schreibt er gerne Basslinien, die nicht ausschließlich Bassfunktion haben, sondern eher eine gesangliche. "Es ist oftmals so, dass ich gar nicht mit der Trom-

petenlinie anfange, sondern mit der Rhythmusgruppe, und erst später kommt die Trompete dazu. Es entwickelt sich alles in meinem Kopf, bevor ich es niederschreibe. Dann spielen wir die Stücke, schauen, wie sie sind, sich entwickeln und was wir daraus machen können. Es ist nicht so, dass ich mit dem fertigen Stück komme, und sie müssen das genauso spielen. Ich schreibe für die Musiker und ihre Stärken, denn nur so kann ich einen individuellen, starken Sound erreichen. Eine Band ist miteinander verbunden wie ein Korallenriff."

## **Aktuelle CD:**

**Martin Dahanukar: Traumesrauschen** (Skip Records / Soulfood)

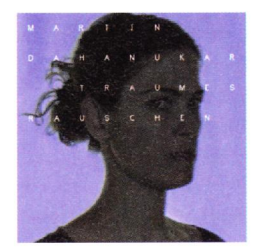

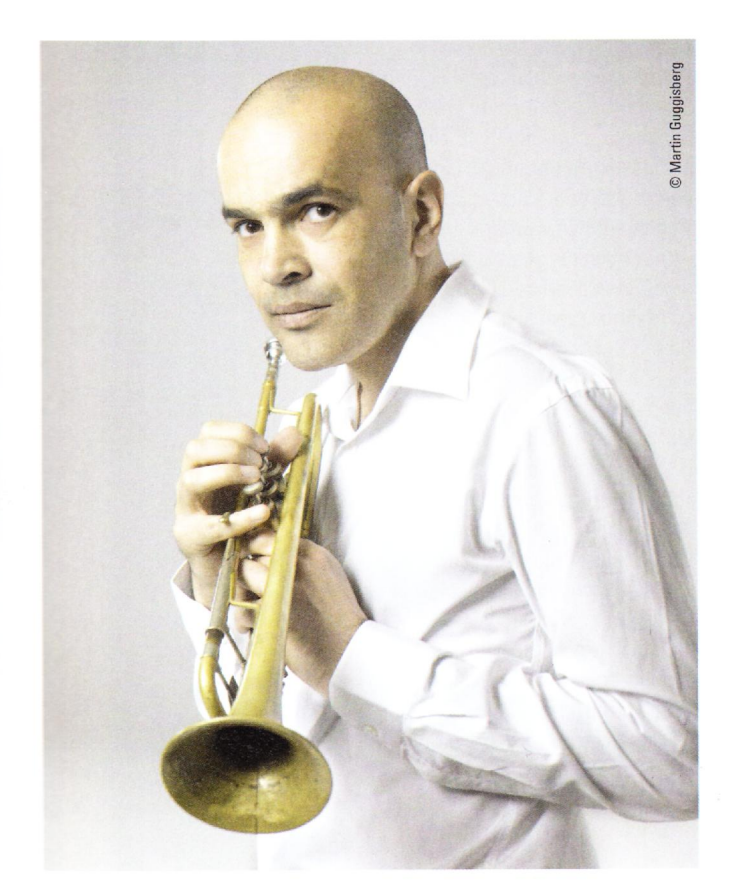